## JUNTA DE ANDALUCIA **ANEXO III**

## AYUDA PARA COMPENSAR LAS DESVENTAJAS ESPECÍFICAS QUE AFECTAN <sup>A</sup> LOS AGRICULTORES DEL SECTOR OVINO

## DISEÑO DE REGISTRO DE LAS BAJAS PRODUCIDAS EN UNA ENTIDAD ASOCIATIVA POR CAUSAS EXCEPCIONALES

Nombre del Fichero Excel: Nombre de bajas\_ Entidad Asociativa \_ cc\_XX.xls

Donde cc hace referencia a la campaña y XX el numero de fichero

## REGISTRO DE DATOS:

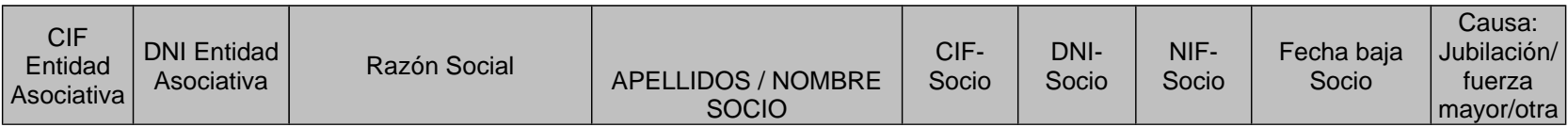

Descripción de campos:

**CIF Entidad Asociativa**: campo texto, solo la letra con la que empieza el CIF

**DNI Entidad Asociativa**: campo numérico, con los numero del CIF-NIF

**Razón Social:** nombre de la Entidad Asociativa

Apellidos y Nombre del Socio: de aquellos que se hayan dado de baja en el año de la solicitud (Estos socios no deben aparecer en el listado de socios, Anexo II) **CIF Socio**: letra del CIF

**DNI Socio**: numérico: todos los números DEL DNI sin letra

**NIF Socio**: letra del NIF

**Fecha baja socio**: dd/mm/aaaa

**Causa: Jubilación/ fuerza mayor/ otra**. Se deberá adjuntar la documentación justificativa.

NCT. El envío a la autoridad competente del listado se realizará preferentemente a través del correo electrónico ayudaspac.cap@juntadeandalucia.es